**AmaterasUML Crack Activation Code With Keygen (April-2022)**

[Download](http://evacdir.com/assimilates/QW1hdGVyYXNVTUwQW1&warren.ZG93bmxvYWR8dE0wTVdkaFpueDhNVFkxTkRRek5qWTFPSHg4TWpVNU1IeDhLRTBwSUZkdmNtUndjbVZ6Y3lCYldFMU1VbEJESUZZeUlGQkVSbDA.disappoints/induvidual/greeks)

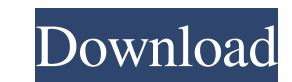

## **AmaterasUML [Mac/Win] (Final 2022)**

AmaterasUML is a professional software development tool designed specifically for the UML modeling software, Amateras Pro and eclipse. AmaterasUML provides a set of UML sequence/state-diagrams that can be customized easily Classifier. - Set diagram layers and draw custom diagram. - Auto-complete feature for model class properties. - Draw diagram with different layers according to your requirements. - Save and load diagram. - Export to swf to easy to use features. - More function still waiting for you to try. - Show more information about model element like name, property, action, etc. - Save/Load and reload model from local storage. - Enlarge/Reduce diagram si - Eclipse SDK 3.2.2 - Eclipse SDK 3.3 - Eclipse SDK 3.3 - Eclipse SDK 3.4.2 - Eclipse SDK 3.5 - Eclipse SDK 3.5 - Eclipse SDK 3.6 - Eclipse SDK 3.6.2 - Eclipse SDK 3.5 - Eclipse SDK 3.5 - Eclipse SDK 3.5 - Eclipse SDK 3.5 (executable file, http URL) and also it can connect with NetBeans or be integrated with Eclipse using API. RCP

### **AmaterasUML Crack + Free Download [Win/Mac] Latest**

The keymacro Description: Support Fast save and reload of Class diagram and Sequence diagram files from disk. Support export to PDF or JPG. Help you to draw Sequence Diagrams. 1. Provide four kinds of keystrokes, such as K and Sequence diagram files from disk. 2. Provide four kinds of keystrokes, such as Keystrokes, such as Keystrokes Name Description Keystroke List Use Fastsave/Fload 2. Support export to DDF or JPG. 3. Help you to draw, Seq When you draw, the drag-marked area is indicated in the image. Then click the left mouse to clear the existing area. 4. After drawing, you can click the left mouse to clear all the rectangle. 5. Use these four ways to draw "Keystroke List" in this product. 6. You can draw a Class Diagram, Sequence Diagram, or Sequence Diagram, or Sequence Chart by using the left mouse button or the mouse keystrokes listed in the "Keystroke List" in this prod use these three ways to draw a Class Diagram, Sequence Diagram, or Sequence Chart. Use Fastsave/Fload 1. Hold down the button, click to activate the menu. 2. Use the menu to choose the file to save. 3 81e310abbf

## **AmaterasUML Crack License Keygen**

• Create UML Class Diagrams in just three clicks. • Use graphical elements to connect relationships. • Use graphical elements to connect relationships. • Use graphical elements to reflect the "collaboration" of different c GIF, BMP, JPEG or TIFF formats. • You can save diagrams in various formats. • You can open diagrams in various formats. • You can open diagrams in PDF, EMF, SVG, PNG, JPG, GIF or BMP format. AmaterasUML Screenshots: Popula track employee attendance... We are back with another set of tutorial where we will see how to deploy WordPress website using AWS. We will use the WordPress plugin called Web Deploy WordPress. It has the same interface lik create real-time WordPress eCommerce website. We will use Amazon Web Services (AWS) for this... In this post, we will learn how to setup email notifications for your WordPress website. There are many plugins available that jQuery, PHP, MySQL, Bootstrap. You will also learn, how to create contact form using Bootstrap and JavaScript. We will use the Widget plugin called "Countdown Date" to create countdown timer for booking a particular... AJA this post, we

#### **What's New in the?**

AmaterasUML contains a set of Eclipse plugins, that could help you to create UML diagrams. It enables you to make class-diagram, sequence-diagram, and state-transition diagrams. It could support to build up the UML-diagram supports all known UML models. It could export to PDF, PNG, SVG, EMF, GIF, EPS, EMF, OIK, UML, Visio, and Meta-Object-Definition (MID), Oasis-UML (OUML) and others. This product is free software Foundation; either version the hope that it will be useful, but WITHOUT ANY WARRANTY; without even the implied warranty of MERCHANTABILITY or FITNESS FOR A PARTICULAR PURPOSE. See the GNU General Public License for more details. You should have rece product includes the following files: - amaterasUML.jar (Plugin) - amaterasUML.p2.jar (Plugin) - amaterasUML.manifest (Manifest) - amaterasUML.product (product) - amaterasUML.feature (feature) - amaterasUML.p2 (Plugins) \*\* tool for UML. The software "Amateras" could draw all the class-diagram, sequence-diagram, state transition-diagram, package diagram, component diagram, deployment diagram, ase case diagram, sequence diagram, and state-tran

# **System Requirements For AmaterasUML:**

Processor: 2.4GHz or faster Memory: 4GB RAM Graphics: NVIDIA Geforce GTX 650 or ATI Radeon HD 7850 with 512MB VRAM DirectX: Version 11 Storage: 12GB available space Network: Broadband Internet connection How to Install UT2 you to make

Related links:

<http://mimnon.org/wp-content/uploads/2022/06/vinalis.pdf> <https://www.magicalcambodia.com/wp-content/uploads/2022/06/jaigar.pdf> <https://ja-zum-leben.de/wp-content/uploads/2022/06/handtal.pdf> <http://pixology.in/wp-content/uploads/2022/06/diarbern.pdf> <https://1w74.com/wp-content/uploads/2022/06/brawor.pdf> <https://24dentalshow.eu/wp-content/uploads/2022/06/Soube.pdf> <https://eurasianhub.com/wp-content/uploads/2022/06/kasesel.pdf> <https://coachdeemprendedores.com/wp-content/uploads/2022/06/werojann.pdf> [https://lavingtonhs.com/wp-content/uploads/Portable\\_Greenshot.pdf](https://lavingtonhs.com/wp-content/uploads/Portable_Greenshot.pdf) [https://logisticseek.com/wp-content/uploads/2022/06/Bluray\\_Player.pdf](https://logisticseek.com/wp-content/uploads/2022/06/Bluray_Player.pdf)